## steel Libs Wonderful World of Welding!

Did you know...

Welding connects pieces of steel into a variety of shapes, sizes, and combinations—and it's older than you might **think**. The process was first discovered approximately **5,500** years ago by a clever Bronze Age **worker** who used their creativity and outside-the-box thinking. First, they heated the metal over a very **hot** fire until it started to melt. Then, they pounded it **furiously** with a hammer to apply both **pressure** and heat, a process that's still known as **forging** and still in use in some parts of the **world** today! This steel forging method was the only way to weld for centuries—then modern welding was born around the early 1900s and **revolutionized** the world that we live in.

Anything that is made of steel can be welded, no matter how <u>large</u> it is. There are examples of welding everywhere in the world around us, from cars to railroads, art to aircraft, <u>pipelines</u> to satellites, wind turbines to <u>solar panels</u>, boats to spaceships, skyscrapers to bridges. The process of welding has helped transform the construction industry to <u>build</u> structures faster than ever before. Today, there are more than 80 unique welding processes in use, <u>crikey</u> that's a lot! Arc welding is still the most <u>common</u> form of welding for structural steel. In arc welding, an electric <u>current</u> flows between two electrodes, passing through a special gas mixture. <u>General Boiler</u> <u>Company</u> constructed the first all-welded steel buildings in the U.S. in 1924.

Specially trained people <u>weld</u> steel. They use the latest technology, lots of heat, and, of course, some very cool safety equipment to build <u>amazing</u> bridges, buildings, and <u>other structures</u> in their communities. Welders shape our <u>society</u> and build a better place for <u>future generations</u>. If you want to become a welder, you should <u>contact</u> the American Welding Society and the American Institute of Steel Construction to <u>learn</u> more!

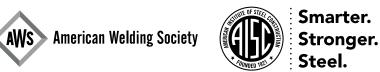